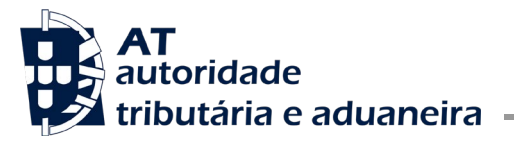

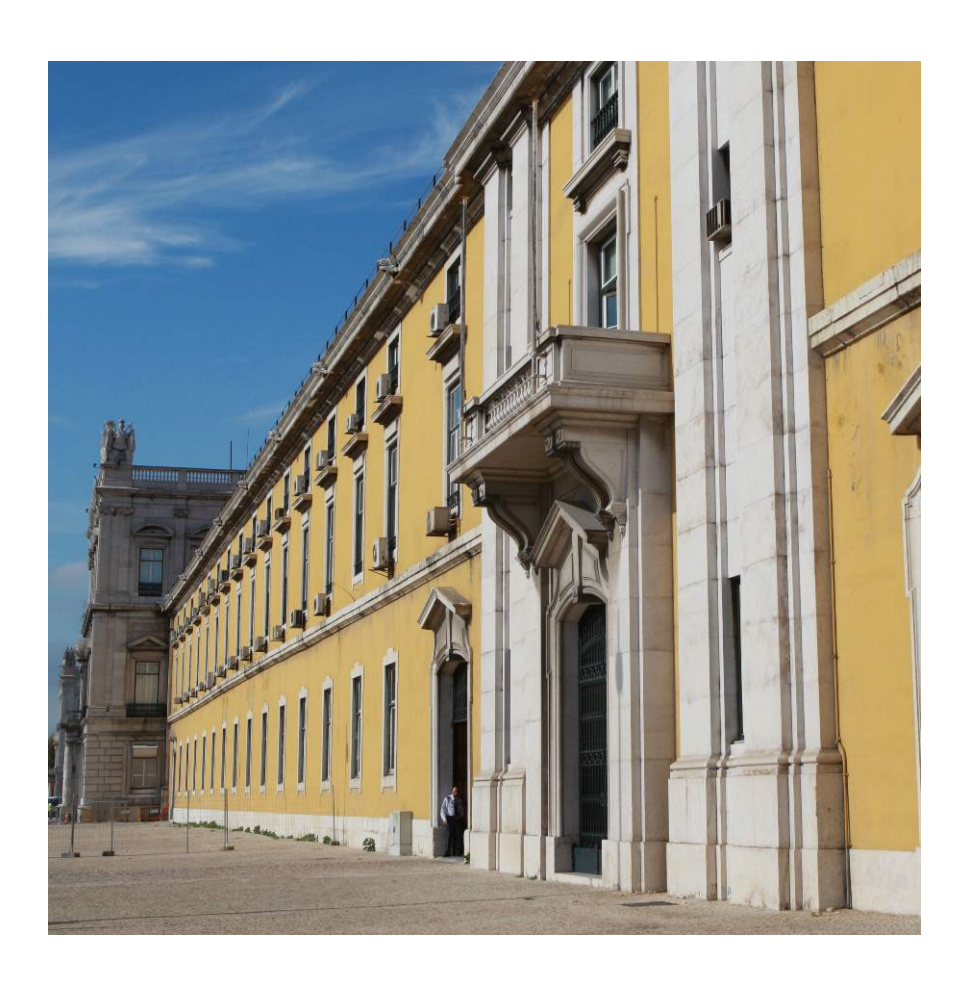

# **SDSCAU – VIA POSTAL**

WebService Externo

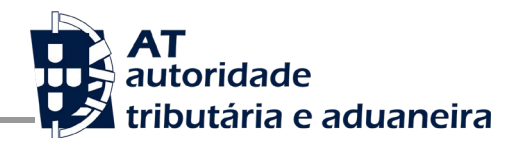

### **VERSÃO**

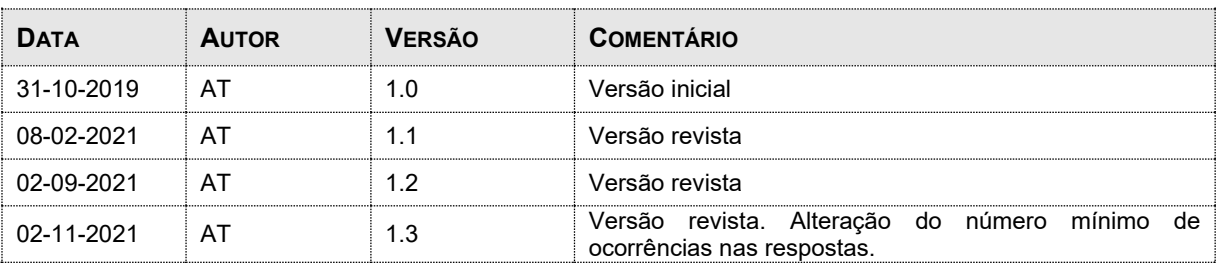

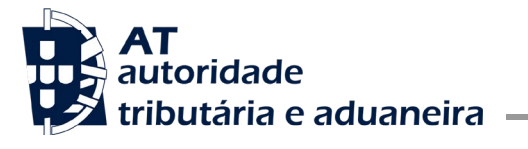

### Índice

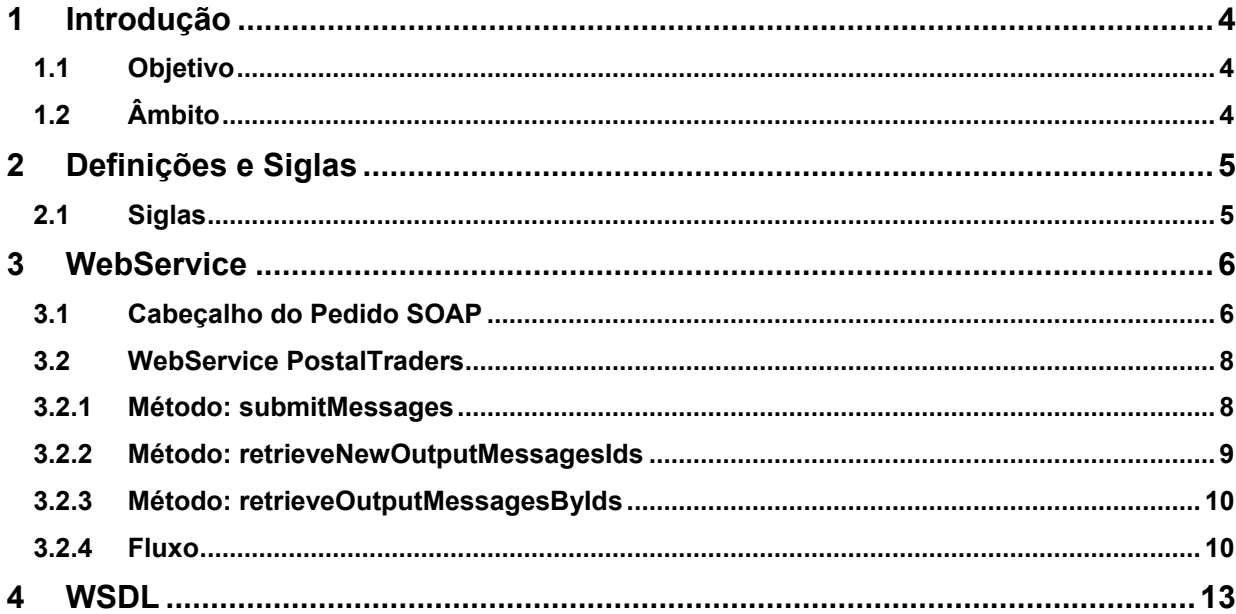

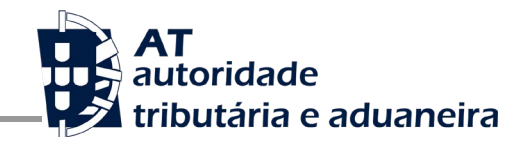

# <span id="page-3-0"></span>**1 Introdução**

## <span id="page-3-1"></span>**1.1 Objetivo**

O objetivo deste documento é descrever o WebService disponibilizados para a interligação do sistema SDSCAU com os CTT (no âmbito da Via Postal), sendo descritas todas as funcionalidades e modo de utilização do mesmo.

# <span id="page-3-2"></span>**1.2 Âmbito**

O âmbito deste documento contempla a especificação técnica do sistema SDSCAU.

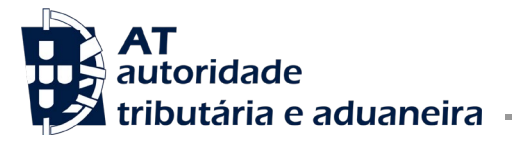

# <span id="page-4-0"></span>**2 Definições e Siglas**

## <span id="page-4-1"></span>**2.1 Siglas**

**SDSCAU** – Sistema Integrado dos Meios de Transporte e das Mercadorias – Código Aduaneiro da União

**XML** – Formato das mensagens enviadas e geradas pelo sistema (eXtensible Markup Language)

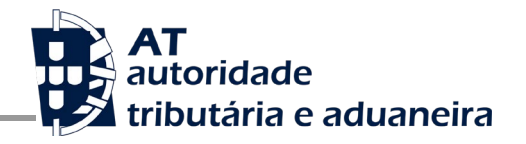

# <span id="page-5-0"></span>**3 WebService**

De forma a utilizar o WebService o cliente necessitará de se autenticar no Portal da AT, autenticação esta cujo mecanismo deverá estar de acordo com o já definido pelo Portal da AT.

Sob determinadas condições (sobrecarga do sistema, reenvio repetido de mensagens, entre outras), o WebService poderá rejeitar os pedidos como política de garantia de estabilidade do sistema, ficando o cliente responsável, nestes casos, de efetuar novamente esses pedidos mais tarde.

Para a interligação entre o sistema SDSCAU e os CTT é disponibilizado o seguinte WebService.

### <span id="page-5-1"></span>**3.1 Cabeçalho do Pedido SOAP**

A estrutura do cabeçalho do pedido SOAP está desenhada de forma a garantir a confidencialidade dos dados de autenticação e a impossibilidade de reutilização dos mesmos em possíveis ataques Man-In-The-Middle (MITM). Assim, só serão aceites os pedidos que assegurem os procedimentos de encriptação e codificação dos dados.

O SOAP:Header terá de ser construído com base no standard WS-Security, definido pela OASIS e recorrendo à definição do Username Token Profile 1.1.

A tabela abaixo descreve como terão de ser construídos cada um dos campos presentes no cabeçalho:

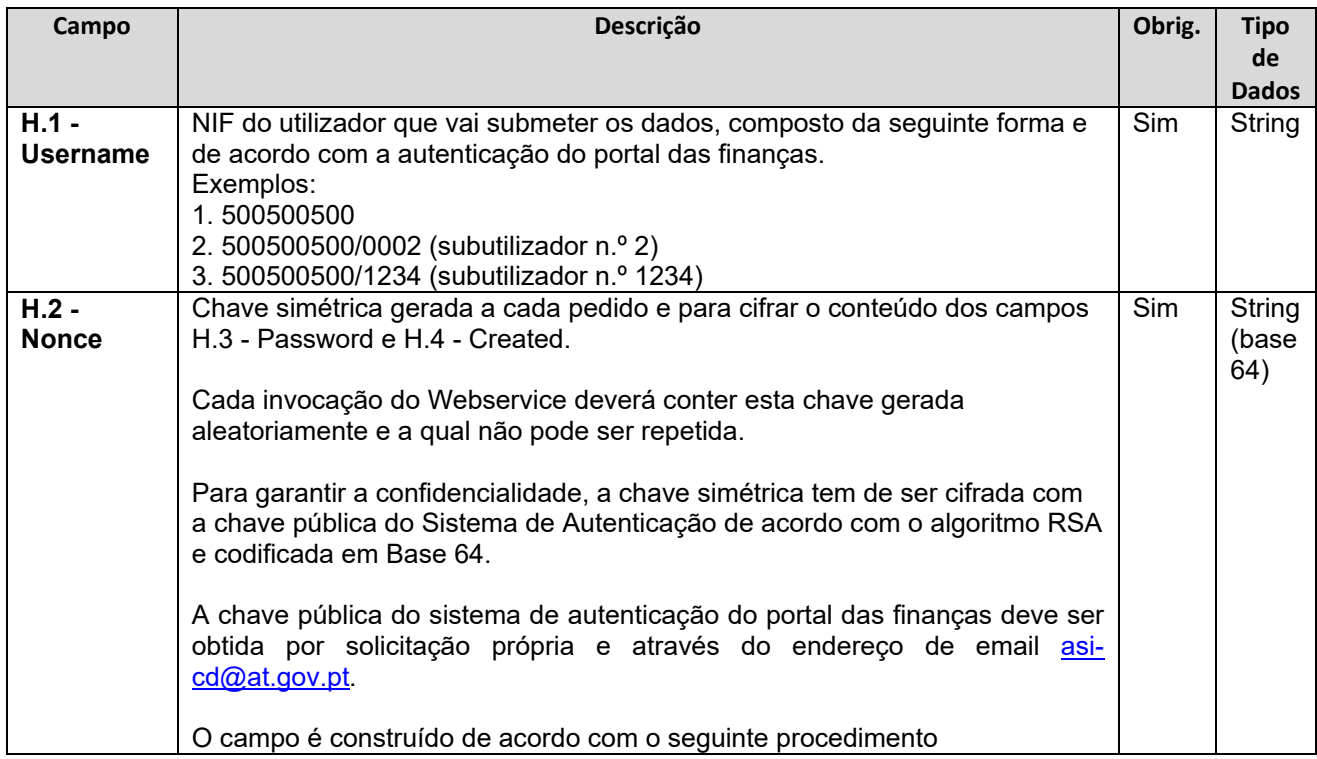

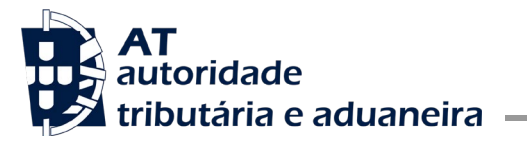

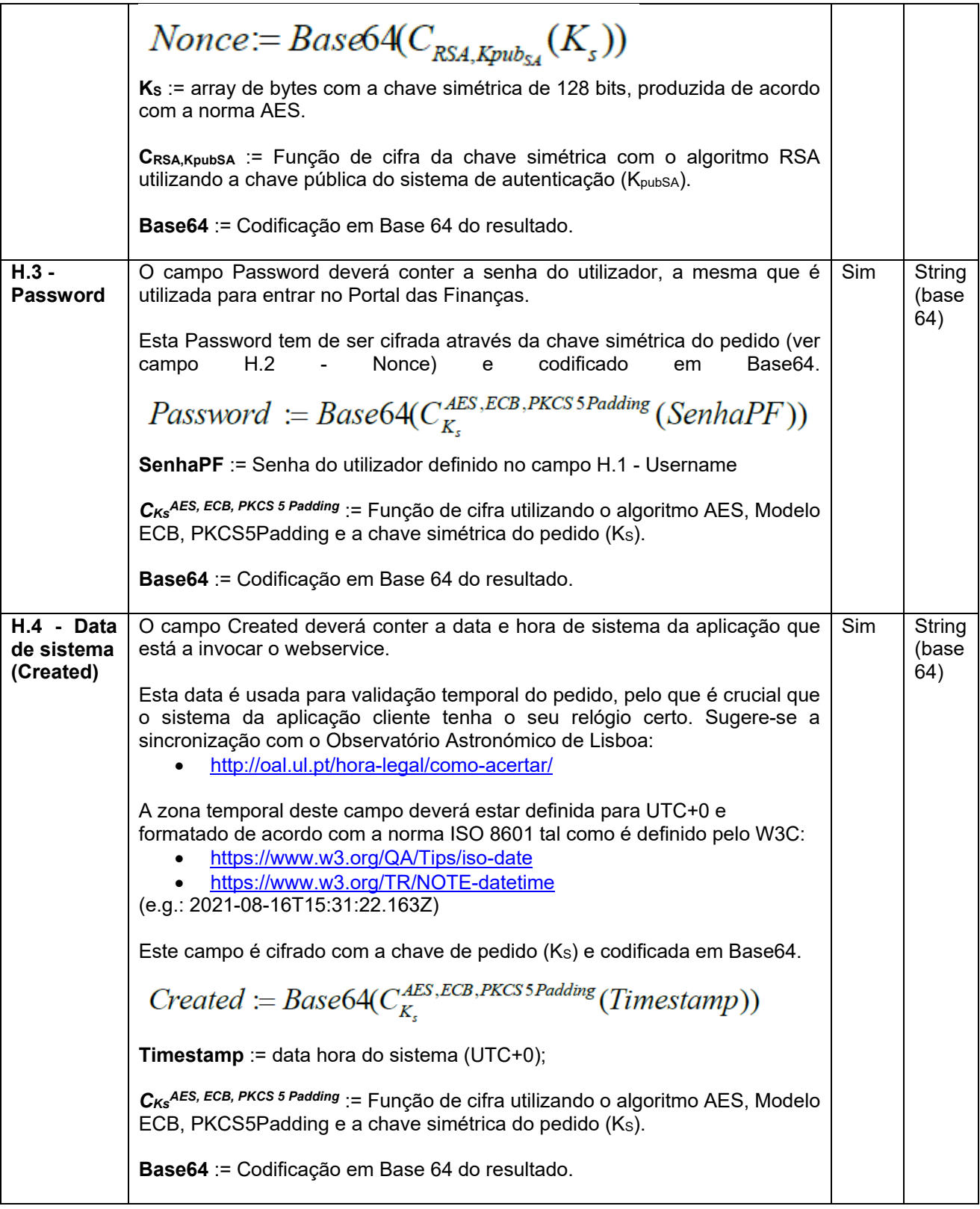

**SDSCAU**

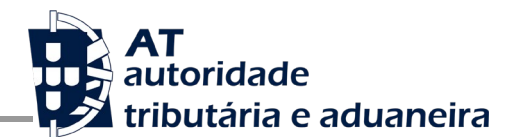

#### Exemplo:

<soap:Header>

<wss:Security xmlns:wss="http://schemas.xmlsoap.org/ws/2002/12/secext">

<wss:UsernameToken>

<wss:Username>500077568</wss:Username>

<wss:Password>ld4cF6/M8MT5L5ftSsbyjg==</wss:Password>

<wss:Nonce>XLrfW8ks/Nl6UAp+UXucW76lt4kSwx1ZsgrhtiMBXrccm1Yfg0wkkqkTfkRL7CSHtnRyjCMQx+ ch5OMbc1qGuwOOPFtt57MtQKoV3oMubttAWvDwaPJWmPvOUrA5K65MQ6uGcYIuzTiqmqlEowhZlUES ah1q2NtisCthqpSe0qHxsHJypa2Be4igxg6a3KliEJPLTSBpRa5e7njBmS0gZG3t5eHv6QllaYSBTMoKV2uh 76JHeoayYezXK1REpxjjcH4Pr45/iRfuQX6oFnsoCwjpsRPDZ5Sbpk47NnSeyKbJ27DIpNKct34zVioICb8R MGQ9T/5EL6RPUke4+2ZYSQ==</wss:Nonce>

 <wss:Created>6BA7Xy1lWfB9zPtvHP3i+ppY8LGP26HrV0e/RP2eKDE=</wss:Created> </wss:UsernameToken>

</wss:Security>

</soap:Header>

### <span id="page-7-0"></span>**3.2 WebService PostalTraders**

São disponibilizados três métodos no WebService:

- *submitMessages* Este método permite o envio de uma ou mais mensagens em simultâneo e retorna "*OK"* no caso do sistema SDSCAU ter recebido as mensagens com sucesso ou "*NOK"* em caso de existir algum erro na sua receção. O retorno da invocação deste método não está relacionado com o processamento do conteúdo das mensagens que será efetuado num momento posterior.
- *retrieveNewOutputMessagesIds* Este método retorna a lista de IDs das mensagens novas que o sistema SDSCAU gerou para os CTT. Esses IDs serão passados na invocação do próximo método *retrieveOutputMessagesByIds*.
- *retrieveOutputMessagesByIds* Este método retorna as mensagens XML indicadas na lista de IDs.

### <span id="page-7-1"></span>3.2.1 **Método: submitMessages**

Este método é responsável pela receção e posterior processamento de mensagens enviadas pelos CTT.

Parâmetros de Input:

- *String sender* EORI correspondente à entidade (CTT) que está a efetuar a invocação deste método. Pode, opcionalmente, ser concatenado no final o caracter "/" mais o utilizador orgânico (por ex: PT123456789/1). As mensagens de resposta e de notificação resultantes serão geradas contendo o *receiver* igual ao *sender*.
- *List<String> messages* Lista de mensagens que os CTT pretendem enviar para o SDSCAU. Estas mensagens deverão estar codificadas em UTF8 e no formato base64.

#### Retorno:

- *List<String>* Lista com o resultado da receção de cada mensagem enviada:
	- o *"OK"* Quando a mensagem em causa foi recebida com sucesso (não deverá ser reenviada ao SDSCAU);
	- o *"NOK <message>"* Quando a mensagem em causa não foi recebida com sucesso (deverá ser reenviada ao SDSCAU posteriormente). Por ex, é retornado "NOK Messages are undefined" caso o parâmetro *messages* seja vazio.

### <span id="page-8-0"></span>3.2.2 **Método: retrieveNewOutputMessagesIds**

Este método é responsável por retornar aos CTT quais são os IDs das mensagens novas que o sistema SDSCAU gerou e que estão disponíveis para serem obtidas pelo mesmo.

Parâmetros de Input:

• *String receiver* – EORI correspondente aos CTT que pretende obter a lista de IDs das suas mensagens novas. Pode, opcionalmente, ser concatenado no final o caracter "/" mais o utilizador orgânico (por ex: PT123456789/1).

#### Retorno:

• Lista com os IDs das mensagens novas que estão disponíveis para serem obtidas com o método *retrieveOutputMessagesByIds*. Caso tenha sido indicado o utilizador orgânico no parâmetro *receiver*, só serão retornados os IDs destinados a esse utilizador orgânico. Caso tenha sido indicado só o EORI coletivo, serão retornados todos os IDs destinados a esse EORI (incluindo todos os utilizadores orgânicos).

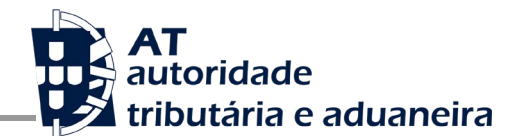

Esta invocação não produz qualquer alteração de estado no sistema SDSCAU e deve ser invocada periodicamente (por ex: de 1 em 1 minuto) para que os CTT tenham conhecimento de que têm novas mensagens para vir buscar ao sistema SDSCAU.

É da responsabilidade dos CTT guardar os IDs recebidos no retorno desta invocação antes de efetuar a invocação ao próximo método *retrieveOutputMessagesByIds*, para que eventuais problemas de comunicações não resultem em perda de dados entre os sistemas.

### <span id="page-9-0"></span>3.2.3 **Método: retrieveOutputMessagesByIds**

Este método é responsável por retornar aos CTT as mensagens de saída identificadas pelos IDs indicados e marcar as mesmas como já enviadas (para deixarem de constar no retorno do método *retrieveNewOutputMessagesIds*).

Parâmetros de Input:

- *String receiver*  EORI correspondente aos CTT que pretende obter as mensagens XML com os IDs indicados. Pode, opcionalmente, ser concatenado no final o caracter "/" mais o utilizador orgânico (por ex: PT123456789/1).
- *List<String> outputMessagesIds* Lista dos IDs das mensagens de saída que os CTT pretendem obter.

Retorno:

• List<String> - Lista com as mensagens XML de saída cujos IDs foram indicados no input. Estas mensagens encontram-se codificadas em base64.

Caso haja problemas de comunicações no retorno das mensagens entre o sistema SDSCAU e os CTT e as mesmas não cheguem ao destino, os referidos IDs já poderão ter sido marcados como enviados. De qualquer das formas, este método retornará sempre as mensagens com os IDs indicados, pelo que poderá ser invocado mais do que uma vez. É da responsabilidade dos CTT manter os IDs retornados na invocação do método *retrieveNewOutputMessagesIds* e só os descartar quando realmente consegue receber com sucesso as respetivas mensagens XML.

### <span id="page-9-1"></span>3.2.4 **Fluxo**

De seguida ilustra-se um exemplo de troca de mensagens entre os CTT e o SDSCAU.

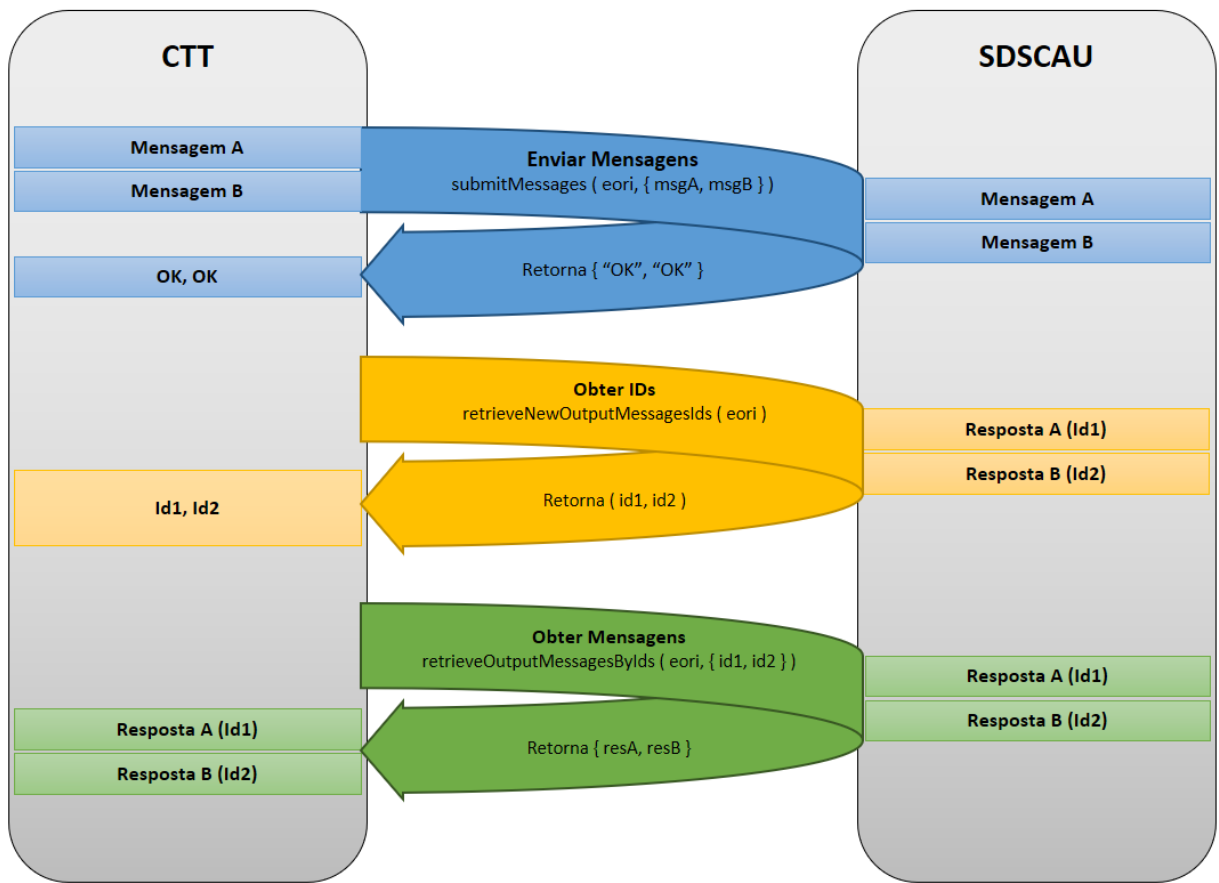

Comunicação CTT - SDSCAU

Neste exemplo cronologicamente são realizadas as seguintes ações:

- Os CTT enviam duas Mensagens ao SDSCAU invocando o método *submitMessages* passando como argumentos o seu EORI e as duas mensagens XML em base64. O SDSCAU retorna uma lista de duas Strings com "OK", "OK" significando que o SDSCAU recebeu as mensagens com sucesso.
- Logo após, o SDSCAU processa as duas mensagens recebidas, e cria duas mensagens de resposta.
- Os CTT invocam o método *retrieveNewOutputMessagesIds* que retorna 2 números de identificação de mensagens (as duas respostas).
- Os CTT recebem esses 2 identificadores, e guardam na sua Base de Dados para salvaguardar problemas de comunicação que possam ocorrer na invocação seguinte.

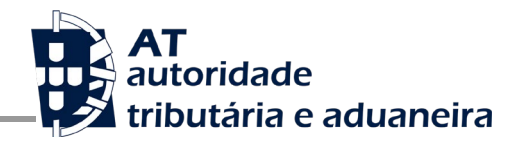

- Os CTT invocam o método *retrieveOutputMessagesByIds* indicando os 2 IDs, e o SDSCAU retorna o XML das 2 mensagens em causa (em base64). Neste momento o SDSCAU marca os 2 IDs como já respondidos, deixando de constar a partir desse momento do retorno do método *retrieveNewOutputMessagesIds*.
- Os CTT guardam as 2 mensagens XML recebidas e procede ao seu processamento.

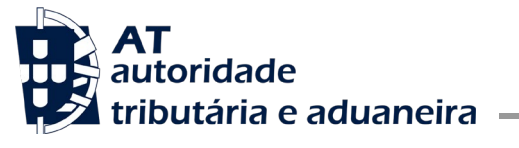

# <span id="page-12-0"></span>**4 WSDL**

Para a troca de mensagens com os CTT é disponibilizado o seguinte WSDL:

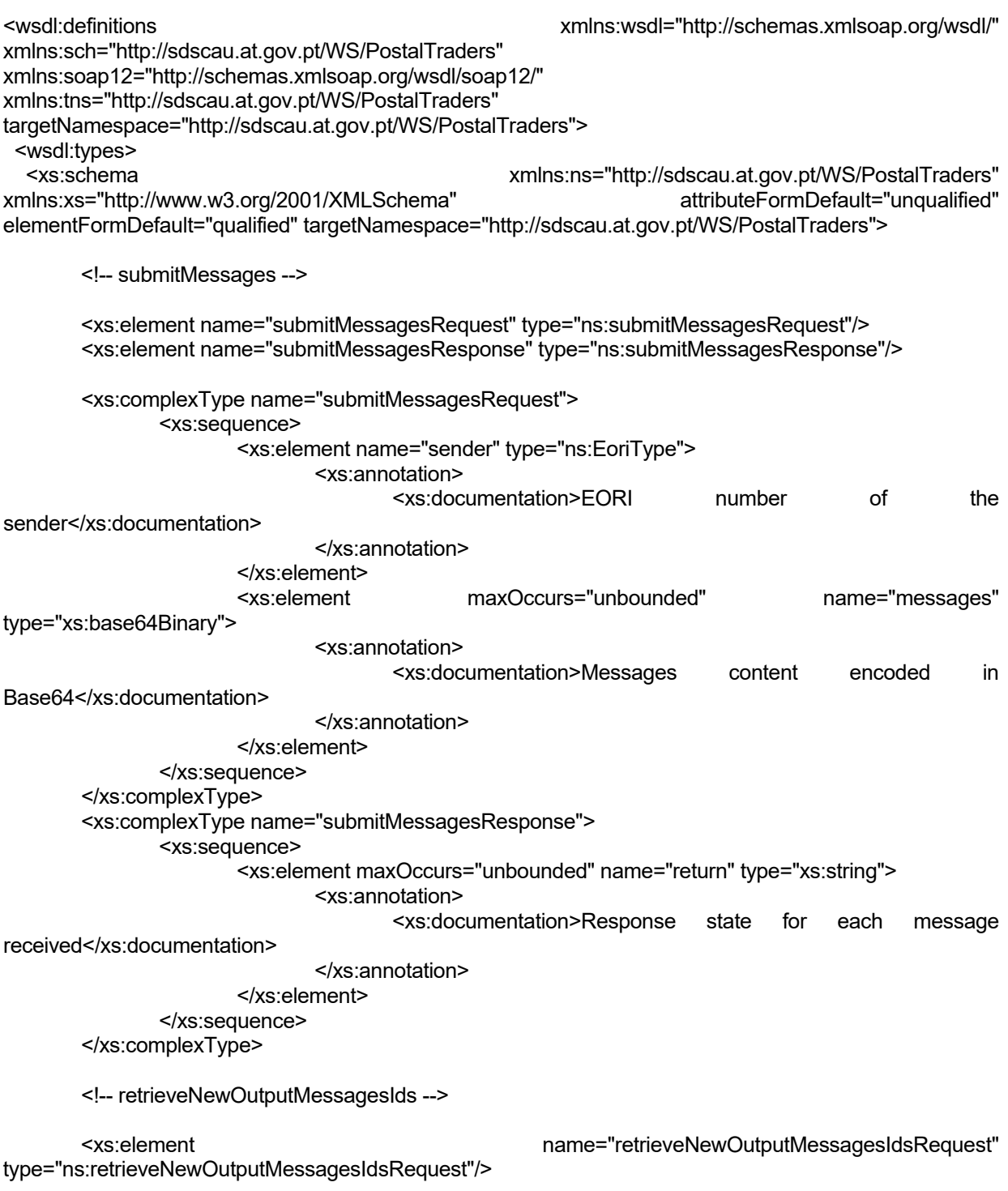

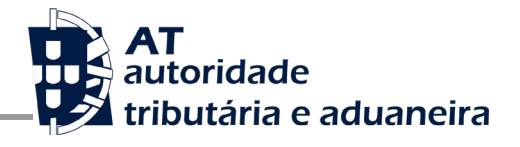

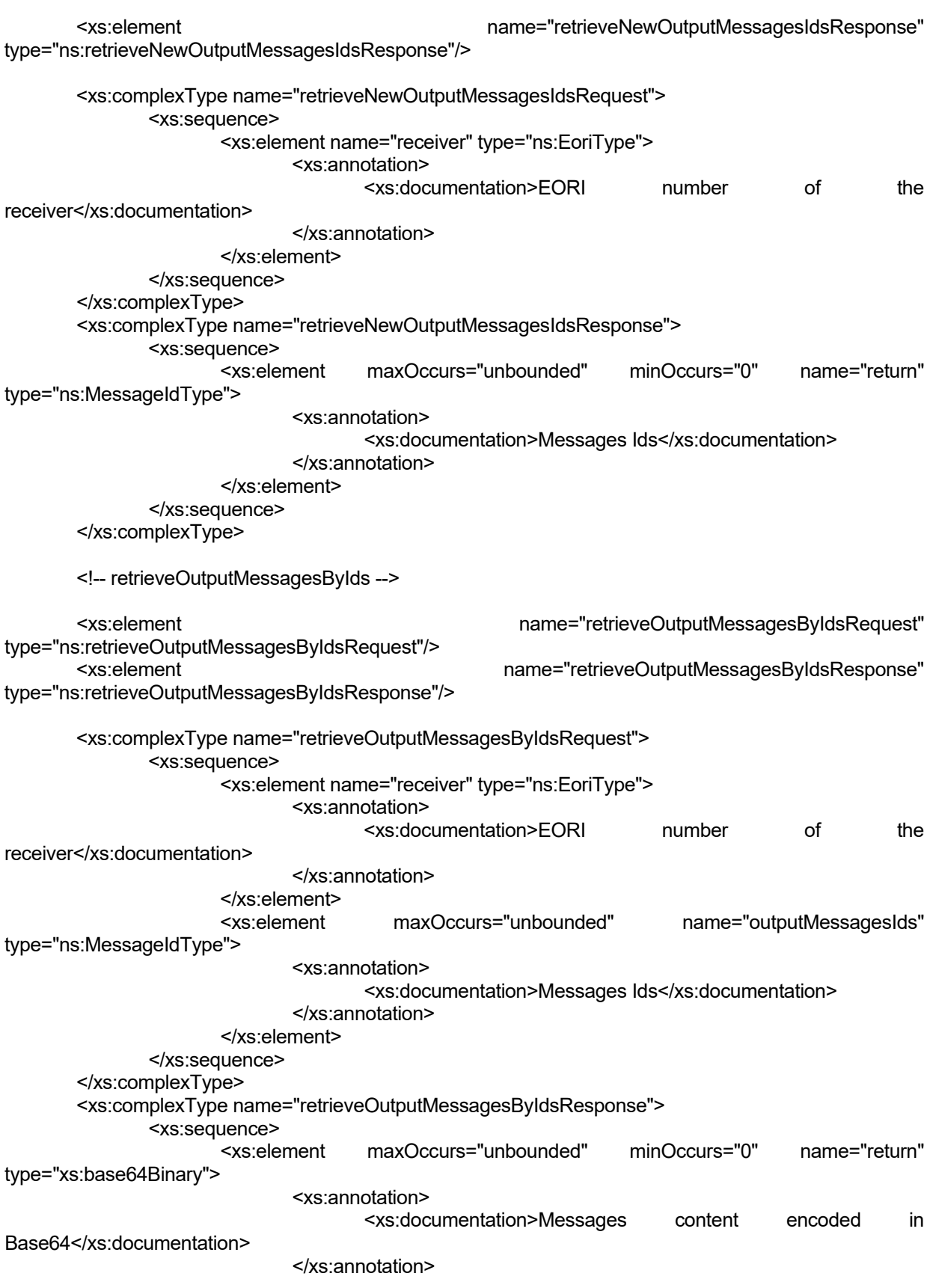

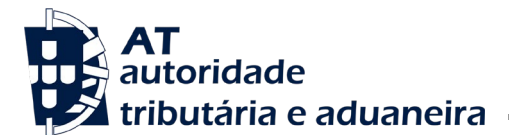

```
</xs:element>
              </xs:sequence>
       </xs:complexType>
       <!-- Types -->
       <xs:simpleType name="EoriType">
              <xs:annotation>
                     <xs:documentation>EORI number (can include organic user)</xs:documentation>
              </xs:annotation>
              <xs:restriction base="xs:string">
               <xs:maxLength value="22"/>
               <xs:pattern value="[A-Z]{2}.{1,15}(\/\d{1,4})?"/>
        </xs:restriction>
       </xs:simpleType>
       <xs:simpleType name="MessageIdType">
              <xs:annotation>
                     <xs:documentation>Message identification number</xs:documentation>
              </xs:annotation>
              <xs:restriction base="xs:string">
               <xs:maxLength value="36"/>
               <xs:pattern value=".{1,36}"/>
        </xs:restriction>
       </xs:simpleType>
</xs:schema>
  </wsdl:types>
 <wsdl:message name="submitMessagesRequest">
  <wsdl:part element="tns:submitMessagesRequest" name="submitMessagesRequest">
  </wsdl:part>
 </wsdl:message>
  <wsdl:message name="retrieveNewOutputMessagesIdsRequest">
  <wsdl:part element="tns:retrieveNewOutputMessagesIdsRequest" 
name="retrieveNewOutputMessagesIdsRequest">
   </wsdl:part>
 </wsdl:message>
  <wsdl:message name="submitMessagesResponse">
  <wsdl:part element="tns:submitMessagesResponse" name="submitMessagesResponse">
  </wsdl:part>
  </wsdl:message>
  <wsdl:message name="retrieveNewOutputMessagesIdsResponse">
 <wsdl:part element="tns:retrieveNewOutputMessagesIdsResponse"
name="retrieveNewOutputMessagesIdsResponse">
  </wsdl:part>
  </wsdl:message>
  <wsdl:message name="retrieveOutputMessagesByIdsResponse">
   <wsdl:part element="tns:retrieveOutputMessagesByIdsResponse"
name="retrieveOutputMessagesByIdsResponse">
  </wsdl:part>
 </wsdl:message>
 <wsdl:message name="retrieveOutputMessagesByIdsRequest">
  <wsdl:part element="tns:retrieveOutputMessagesByIdsRequest" 
name="retrieveOutputMessagesByIdsRequest">
  </wsdl:part>
 </wsdl:message>
```
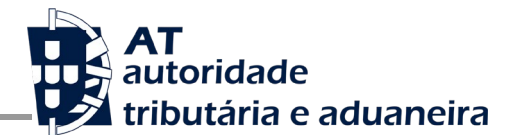

 <wsdl:portType name="WSPostalTradersPort"> <wsdl:operation name="submitMessages"> <wsdl:input message="tns:submitMessagesRequest" name="submitMessagesRequest"> </wsdl:input> <wsdl:output message="tns:submitMessagesResponse" name="submitMessagesResponse"> </wsdl:output> </wsdl:operation> <wsdl:operation name="retrieveNewOutputMessagesIds"> message="tns:retrieveNewOutputMessagesIdsRequest" name="retrieveNewOutputMessagesIdsRequest"> </wsdl:input> message="tns:retrieveNewOutputMessagesIdsResponse" name="retrieveNewOutputMessagesIdsResponse"> </wsdl:output> </wsdl:operation> <wsdl:operation name="retrieveOutputMessagesByIds"> <wsdl:input message="tns:retrieveOutputMessagesByIdsRequest" name="retrieveOutputMessagesByIdsRequest"> </wsdl:input> <wsdl:output message="tns:retrieveOutputMessagesByIdsResponse" name="retrieveOutputMessagesByIdsResponse"> </wsdl:output> </wsdl:operation> </wsdl:portType> <wsdl:binding name="WSPostalTradersPortSoap12" type="tns:WSPostalTradersPort"> <soap12:binding style="document" transport="http://schemas.xmlsoap.org/soap/http"/> <wsdl:operation name="submitMessages"> <soap12:operation soapAction=""/> <wsdl:input name="submitMessagesRequest"> <soap12:body use="literal"/> </wsdl:input> <wsdl:output name="submitMessagesResponse"> <soap12:body use="literal"/> </wsdl:output> </wsdl:operation> <wsdl:operation name="retrieveNewOutputMessagesIds"> <soap12:operation soapAction=""/> <wsdl:input name="retrieveNewOutputMessagesIdsRequest"> <soap12:body use="literal"/> </wsdl:input> <wsdl:output name="retrieveNewOutputMessagesIdsResponse"> <soap12:body use="literal"/> </wsdl:output> </wsdl:operation> <wsdl:operation name="retrieveOutputMessagesByIds"> <soap12:operation soapAction=""/> <wsdl:input name="retrieveOutputMessagesByIdsRequest"> <soap12:body use="literal"/> </wsdl:input> <wsdl:output name="retrieveOutputMessagesByIdsResponse"> <soap12:body use="literal"/> </wsdl:output> </wsdl:operation> </wsdl:binding> <wsdl:service name="WSPostalTradersPortService">

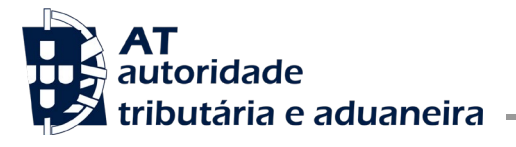

 <wsdl:port binding="tns:WSPostalTradersPortSoap12" name="WSPostalTradersPortSoap12"> <soap12:address location=""/> </wsdl:port> </wsdl:service> </wsdl:definitions>